Документ подписан простой электронной подписью Информация о владельце: ФИО: Смирнов Сергей Николаевич

Должность: врио ректора<br><sub>Дата подписания: 28.10</sub> Миниджеррство науки и высшего образования Российской Федерации shimanialism porperiumialism one i: The DO **«Тверской государственный университет»** Дата подписания: 28.10.**2022 07.**48:07 Уникальный программный ключ:

Утверждаю: Руководитель ООП Л.Н. Скаковская «29» августа 2022 ФИЛОЛОГИЧЕСКИЙ *<u>ФАКУЛЬТЕТ</u>* университет

# Рабочая программа дисциплины (с аннотацией) **Информационные технологии в профессиональной деятельности**

Направление подготовки

45.04.01 Филология

Направленность (профиль)

«Преподавание русского языка как иностранного»

Для студентов 2 курса очной формы обучения

# МАГИСТРАТУРА

Составитель:

к.филол.н., доцент

Е.Г. Усовик

 $\%$ 

Тверь, 2022 г.

## **I. Аннотация**

Б1.В.07 Информационные технологии в профессиональной деятельности

## **1. Цели и задачи дисциплины**

**Целью освоения дисциплины** является ознакомление студентов с применением новых информационных технологий в практике преподавания русского языка как и иностранного.

## **Задачами дисциплины** являются

- определить круг методологических проблем в области преподавания литературы, русского языка как родного и иностранного;

- систематизировать понятийно-терминологический аппарат новой отрасли методического знания – компьютерной лингводидактики;

- дать систематизированное описание основных компьютерных материалов, используемых в практике преподавания русского языка как иностранного.

## **2. Место дисциплины в структуре ООП**

Дисциплина «Информационные технологии в профессиональной деятельности» входит в часть учебного плана, формируемого участниками образовательных отношений.

В рамках данной дисциплины рассматривается основная проблематика современной методики преподавания РКИ: компьютерные учебные материалы как новый вид обучающего материала, инструментарий ИТ в научно-практической деятельности преподавателя РКИ. В процесс обучения включены Интернет-ресурсы. Поэтому данная дисциплина тесно связана с такими дисциплинами магистерской программы по направлению «Филология», как « Научно-исследовательские ресурсы интернета в деятельности преподавателя», «Структура урока и специфика деятельности преподавателя на различных этапах обучения РКИ», «Организация тестового контроля знаний иностранных студентов». Освоение данной дисциплины необходимо как предшествующее для прохождения производственных практик: педагогической и преддипломной.

Поэтому обучающийся к моменту изучения дисциплины «Информационные технологии в профессиональной деятельности» должен обладать следующими «входными знаниями»:

- способность демонстрировать углубленные знания в избранной конкретной области филологии;

- владением навыками планирования, организации и реализации образовательной деятельности по отдельным видам учебных занятий (лабораторные, практические и семинарские занятия) по филологическим дисциплинам (модулям) в образовательных организациях высшего образования

- владением навыками разработки под руководством специалиста более высокой квалификации учебно-методического обеспечения, реализации учебных дисциплин (модулей) или отдельных видов учебных занятий.

**3. Общая трудоемкость** дисциплины составляет 3 зачетные единицы, 108 часов, в том числе контактная работа: практические занятия – 34 часа, в том числе практическая подготовка – 20 часов; самостоятельная работа – 74 часа.

# **4. Перечень планируемых результатов обучения по дисциплине**

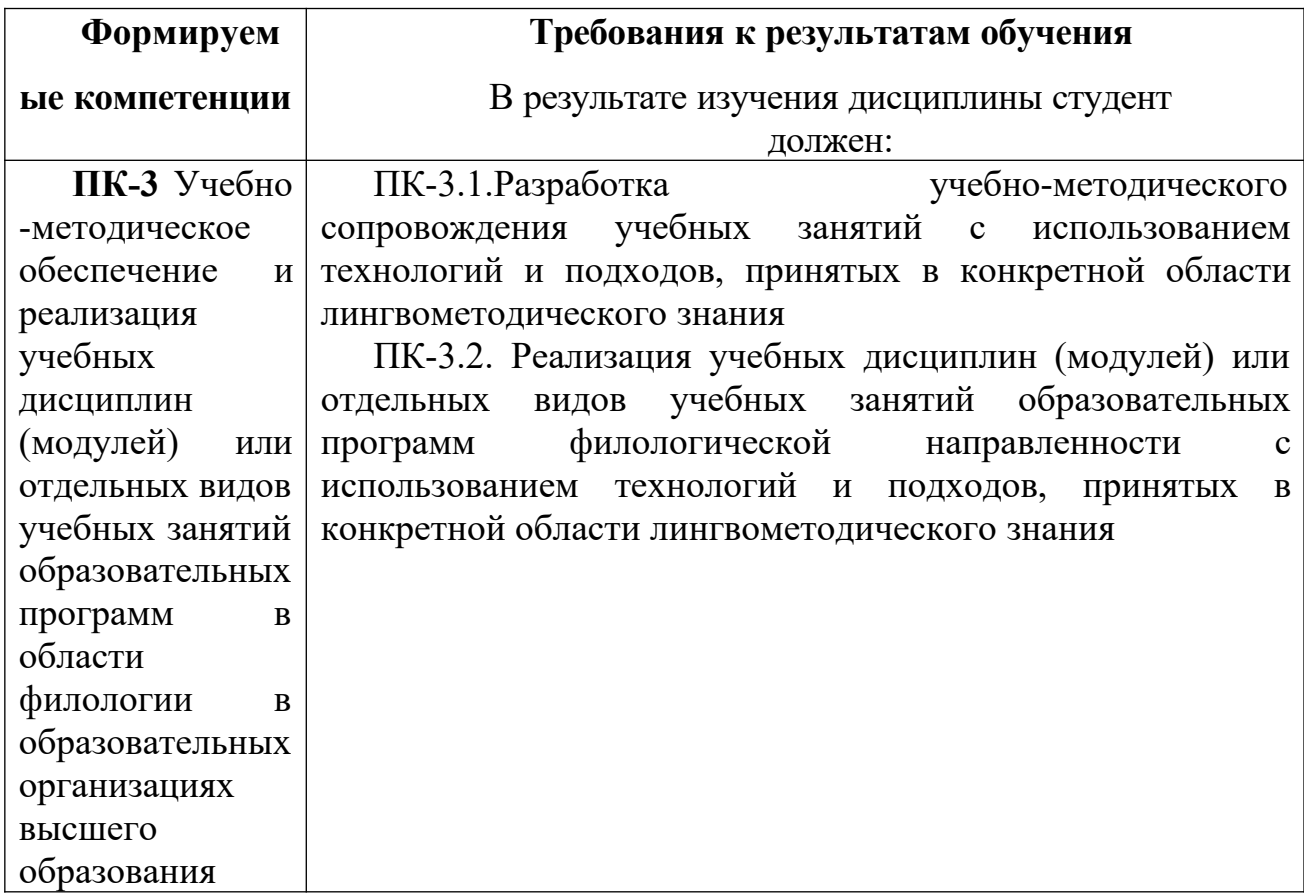

# **5. Форма промежуточного контроля** зачет, 3 семестр

# **6. Язык преподавания** русский**.**

## **II. Содержание дисциплины, структурированное по темам (разделам) с указанием отведенного**

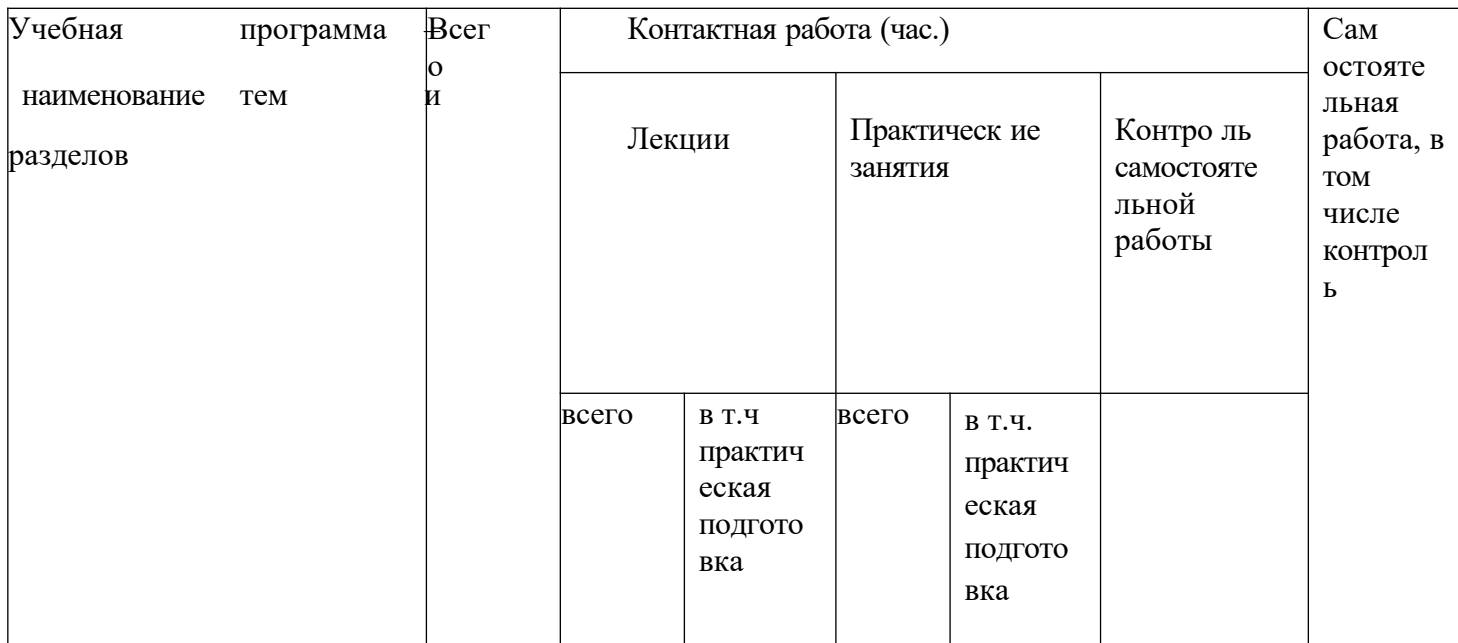

## **на них количества академических часов и видов учебных занятий**

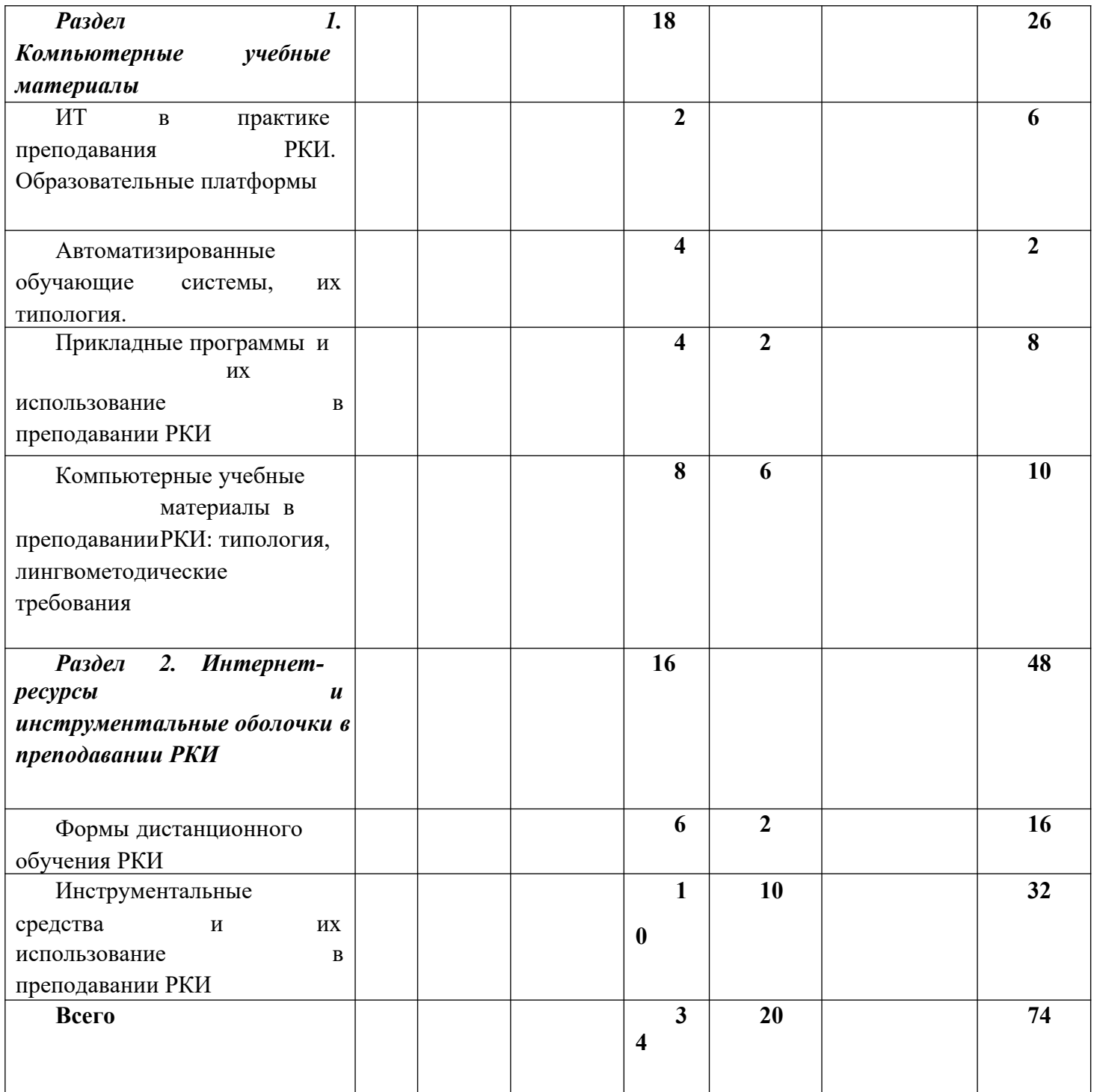

#### **III. Образовательные технологии**

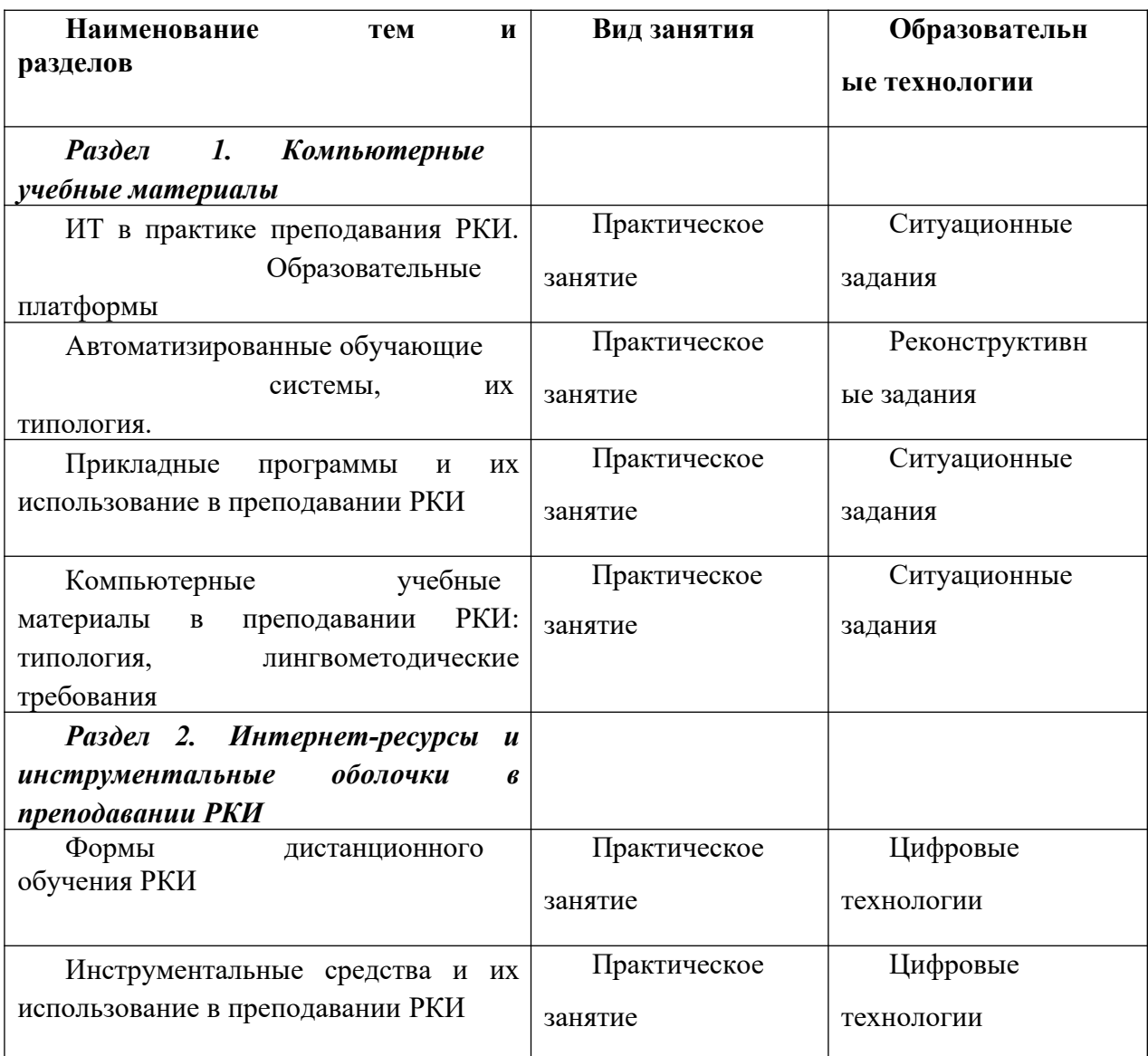

#### **IV. Оценочные материалы для проведения текущей и промежуточной аттестации**

#### **1. Задания для проверки уровня сформированности компетенции ПК-3,**

**промежуточная аттестация:** Учебно-методическое обеспечение и реализация учебных дисциплин (модулей) или отдельных видов учебных занятий образовательных программ в области филологии в образовательных организациях высшего образования

![](_page_5_Picture_328.jpeg)

![](_page_6_Picture_332.jpeg)

![](_page_7_Picture_227.jpeg)

![](_page_8_Picture_261.jpeg)

Демонстрирует достаточный уровень способности анализа

![](_page_9_Picture_276.jpeg)

ресурсы одного из предложенных вебсайтов с точки зрения технических характеристик, эргономических

50% лингвометодически х требований, предъявляемых к материалам подобного типа, допускает более 3

![](_page_10_Picture_230.jpeg)

![](_page_11_Picture_181.jpeg)

#### **V. Учебно-методическое и информационное обеспечение дисциплины** *1.Рекомедуемая литература*

#### Основная литература

1.Фадеев С.В. ЭВМ в преподавании русского языка как иностранного [Электронный ресурс] / С.В. Фадеев. — Электрон. текстовые данные. — Саратов: Ай Пи Эр Медиа, 2017. — 84 c. — 978-5-4486-0019-7. — Режим доступа: http://www.iprbookshop.ru/67343.html 2.Информационные технологии в профессиональной деятельности: учеб. пособие / Е.Л. Федотова. — М. : ИД «ФОРУМ» : ИНФРА-М, 2018. — 367 с . - [Электронный ресурс]. - Режим доступа: http://znanium.com/go.php?id=944899

#### Дополнительная литература

Киселев, Г.М. Информационные технологии в педагогическом образовании [Электронный ресурс] : учебник / Г.М. Киселев, Р.В. Бочкова. — Электрон. текстовые данные. - 2-е изд., перераб. и доп. - М. : Издательско-торговая корпорация «Дашков и К°», 2016. - 304 с. : табл., ил. - (Учебные издания для бакалавров). - ISBN 978-5-394- 02365-1. – Режим доступа: http://biblioclub.ru/index.php?page=book&id=452839 Панкратова О.П. Информационные технологии в педагогической деятельности [Электронный ресурс] : практикум / О.П. Панкратова, Р.Г. Семеренко, Т.П. Нечаева. — Электрон. текстовые данные. — Ставрополь: Северо-Кавказский федеральный университет, 2015. — 226 c. — 2227-8397. — Режим доступа: http://www.iprbookshop.ru/63238.html

#### *2. Программное обеспечение*

Перечень лицензионного программного обеспечения

Мультимедийный комплект учебного класса (варионые Naro) Проебсорлатно XJ-M140, кронштейн,удли Microsoft Office  $365$  pro plus - Акт приема-передачи № 369 от 21 июля Microsoft Windows10 Enterprise - Акт приема-передачи № 369 от 21 июля 20 Kaspersky Endpoint Security 10 для Windows – Акт на

![](_page_13_Picture_348.jpeg)

#### *3.Современные профессиональные базы данных и информационные справочные системы*

ЭБС «Университетская библиотека онлайн» https://biblioclub.ru/ ; ЭБС IPRbooks http://www.iprbookshop.ru/*;*

ЭБС «Лань» http://e.lanbook.com; ЭБС

BOOk.ru https://www.book.ru/

ЭБС ТвГУ http://megapro.tversu.ru/megapro/Web

Научная электронная библиотека eLIBRARY.RU (подписка на журналы) https://elibrary.ru/projects/subscription/rus\_titles\_open.asp? ;

Репозитарий ТвГУ http://eprints.tversu.ru,

Виртуальный читальный зал диссертаций Российской государственной библиотеки (РГБ) http://diss.rsl.ru/.

Электронная коллекция книг Оксфордского Российского фонда http://lib.myilibrary.com/Browse.aspx Архивы журналов издательства Oxford University Press http://archive.neicon.ru/xmlui/

Веб-сайт словарей издательства Longman// www. Longman.com/dictionaries Веб-сайт компьютерных словарей// www.dictionary.com Лексикографический корпус// www.slovari.ru

Словари и энциклопедии//www.academic.ru Национальный корпус русского языка// www.ruscorpora.ru

#### *4. Перечень ресурсов информационно-телекоммуникационной сети «Интернет», необходимых для освоения дисциплины*

Информационно-коммуникационные технологии (ИКТ) и современная система образования//http://dist-learn.ru/movie/publications/ikt.ppt

Опыт организации дистанционного обучения русскому языку в виртуальной языковой среде// http://dist-learn.ru/movie/publications/e-learning\_organization.ppt Ресурсы для изучающих русский язык и культуру России// www.depatments. buknell.edu/russian Веб-приложение к учебному курсу русского языка как иностранного Robin R. И др. «Голоса»//www.gwu.edu/~slavic/golosa

Азимов Э.Г. Русский язык в Интернете (методический и лингвистический аспекты)//www.pushkin.edu.ru/scientific/metodika/bank/azimov01.html

Широких А.А. Информационные технологии в профессиональной деятельности [Электронный ресурс] : учебное пособие. Направление подготовки 050100.68 –

«Педагогическое образование» / А.А. Широких. — Электрон. текстовые данные.

— Пермь: Пермский государственный гуманитарно-педагогический университет, 2014. — 62 c. — 2227-8397. — Режим доступа: http://www.iprbookshop.ru/32042.html

Бовтенко М. А. Создаем компьютерные учебные материалы самостоятельно / М. А. Бовтенко // Ресурсный центр «Информационные технологии в обучении языку»

[Электронный ресурс]. – 2011. – Режим доступа:

http://www.itlt.edu.nstu.ru/article11.php.

Время говорить по-русски [Электронный ресурс]. – 2007–2012. – Режим доступа: http://speakrussian.cie.ru/time\_new/rus/course.

Вымятин В. М. Мультимедиа-курсы: методология и технология разработки / В. М. Вымятин [и др.] // Томский государственный университет [Электронный ресурс]. – Томск, 2003. – Режим доступа: http://ido.tsu.ru/ss/?unit=223&page=650.

Елисеева О. Е. Практика создания гипертекста: видео-курс [Электронный ресурс].

– 2011–2016. – Режим доступа: http://it.langstudy.com/category/praktika-sozdaniya- giperteksta Елисеева О. Е. Практика создания мультимедиа-презентаций, электронных упражнений и тестов с помощью инструментов MS Office: видео-курс [Электронный ресурс]. – 2011–2016. – Режим доступа: http://it.lang- study.com/category/office-

praktikum/.

Елисеева О. Е. Экспресс-курс по созданию сайта с помощью WordPress для контентменеджера: видео-курс [Электронный ресурс]. – 2011–2016. – Режим доступа: http://it.langstudy.com/category/sozdaniye-sajtadlya-kontent-menedzhera/ Информационные технологии в обучении языку. Ресурсный центр учебно- научной лаборатории прикладной лингвистики и информационных образовательных технологий Института дистанционного образования Новосибирского государственного технического университета [Электронный ресурс]. – 2003–2012. – Режим доступа: http://www.itlt.edu.nstu.ru Использование информационных и коммуникационных технологий в общем среднем образовании: информационные и коммуникационные технологии в учебном процессе [Электронный ресурс]: Разработка Института дистантного

образования Российского университета дружбы народов. – 2006. – Режим доступа: http://www.ido.rudn.ru/nfpk/ikt/ikt5

## **VI. Методические материалы для обучающихся по освоению дисциплины**

В самостоятельную работу студентов входят следующие задания:

**1.** Разработка компьютерных учебных материалов для проведения занятий по дидактической единице/единицам образовательной программы по русскому языку как иностранному в инструментальных оболочках - программная оболочка Hot Pоtatoes версия 6.0, Textoys, Multi tester.

*Этапы работы:*

А). Подбор языкового материала с использованием традиционного и сетевого ресурса

Б). Распределение его по этапам обучения

В). Разработка учебного компьютерного материала в демонстрационной оболочке и инструментальных оболочках, предназначенных для создания грамматических тренажёров и тестовых видов задания.

#### **2. Выполните проверочный тест**

1.Назовите 6 основных характеристик компьютерных учебных материалов.

2.Как называется тип программы, позволяющей

а/ индивидуализировать обучение; б/ имитировать различные процессы и ситуации; в/ закрепить отдельные навыки.

- 3.Перечислите основные виды компьютерных учебных программ.
- 4.К какому виду программных средств относятся: компьютерная учебная среда, электронные учебники, экспертно-обучающие системы, авторские инструментальные средства, контролирующие и демонстрационные программы?
- 5.Какие из перечисленных параметров будут общими для традиционных (печатных) и компьютерных учебных материалов:

а/ содержательно-структурный аспект; б/ линейное представление информации; в/ гипертекст; г/ наличие определенных этапов работы над материалом; д/ наличие интерфейса; е/ адаптивность.

6. Перечислите три модели сетевых мультимедийных обучающих систем.

7. Перечислите положительные моменты использования дистанционного обучения.

#### **Вопросы для подготовки к зачету**

1. Автоматизированные обучающие системы: классификация и характеристика.

2. Классификация компьютерных учебных материалов. Специфика компьютерных учебных материалов.

3. Компьютерные словари. Требованиия, предъявляемые к учебному компьютерному словарю. Использование компьютерного учебного словаря в практике преподавания языка.

4. Компьютерные энциклопедии. Конкордансы. Их виды, организация материала, использование в образовательном процессе.

5. Инструментальные программы-оболочки: локальные и сетевые. Их назначение, структура, содержание. Использование инструментальных программ-оболочек в практике преподавания РКИ.

6. Структура мультимедийной компьютерной обучающей программы. Лингводидактические параметры оценки.

7. Интернет-ресурсы в образовательном процессе.

#### **VII. Материально-техническое обеспечение**

![](_page_15_Picture_491.jpeg)

![](_page_16_Picture_618.jpeg)

![](_page_16_Picture_619.jpeg)

## **Для проведения самостоятельной работы**

![](_page_17_Picture_73.jpeg)

# **VIII. Сведения об обновлении рабочей программы дисциплины**

![](_page_17_Picture_74.jpeg)

![](_page_18_Picture_56.jpeg)